## **Demandes**

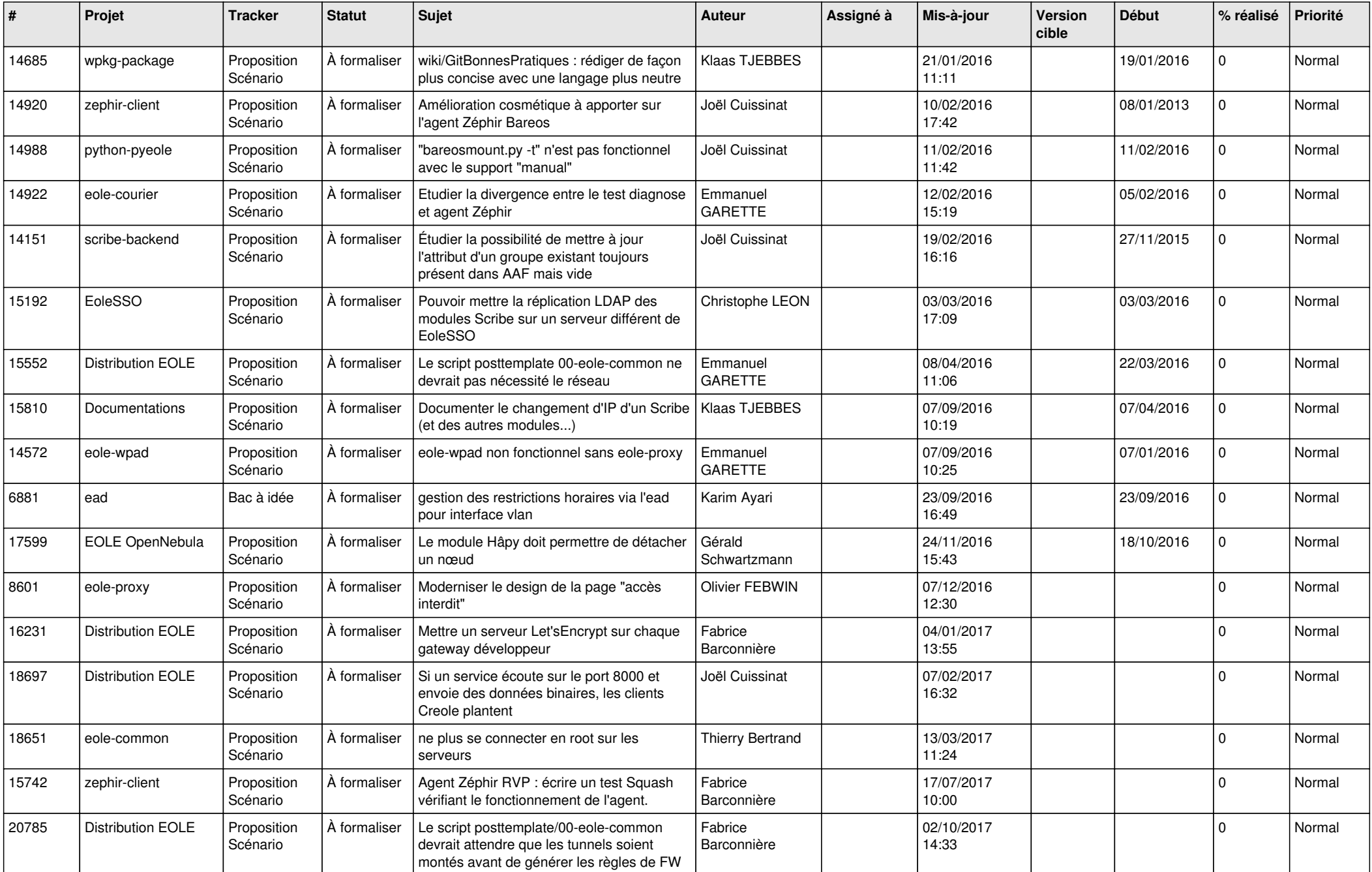

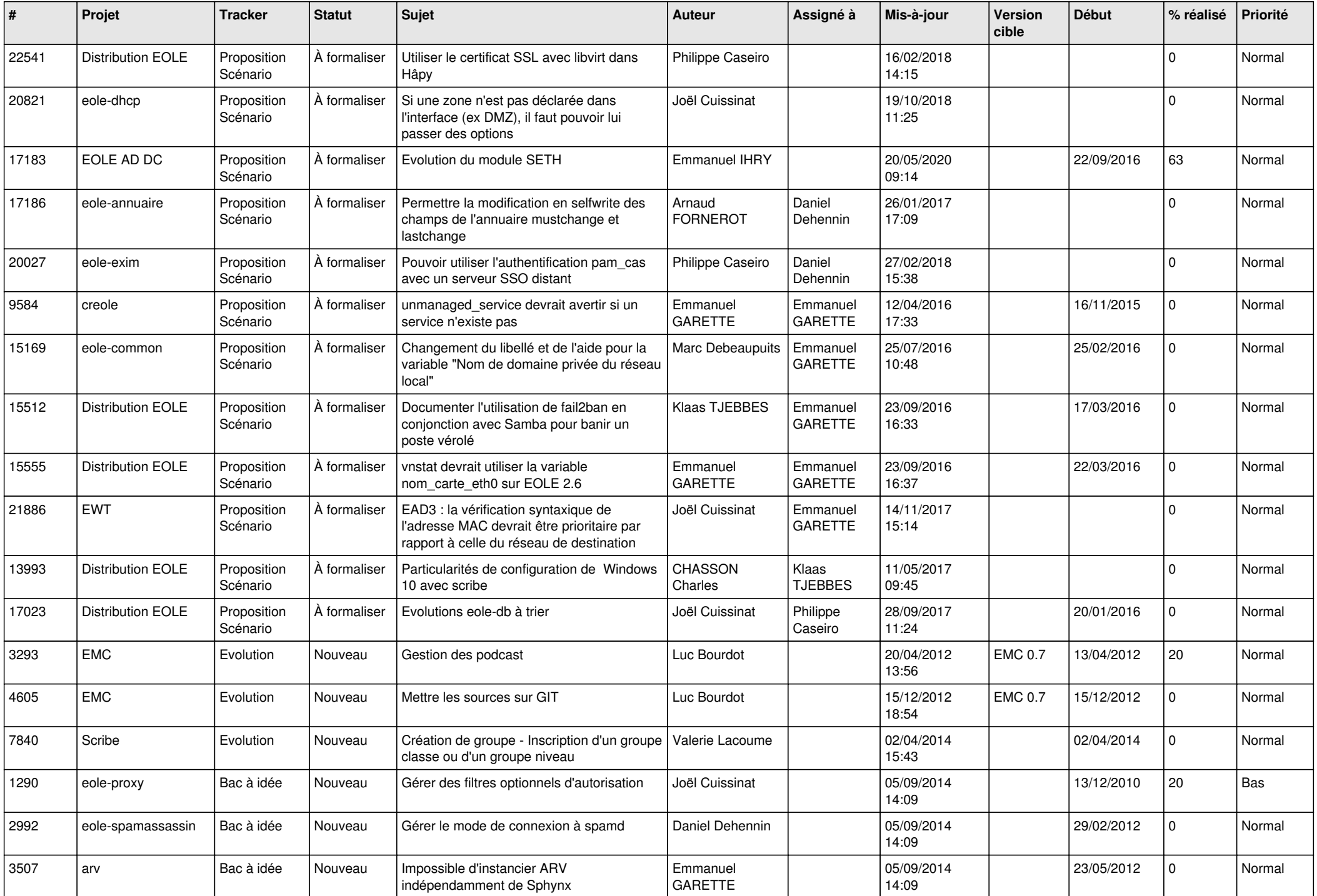

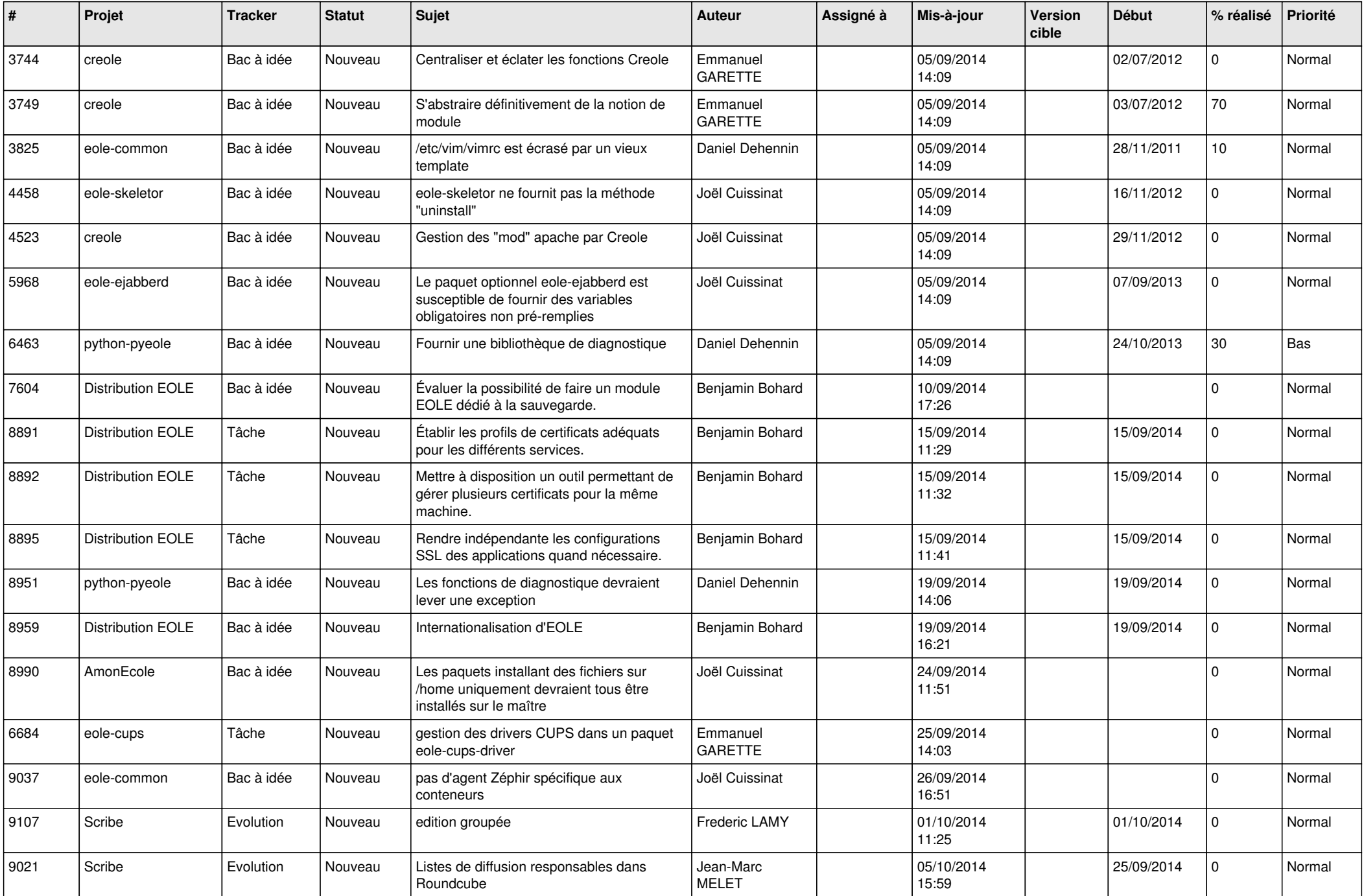

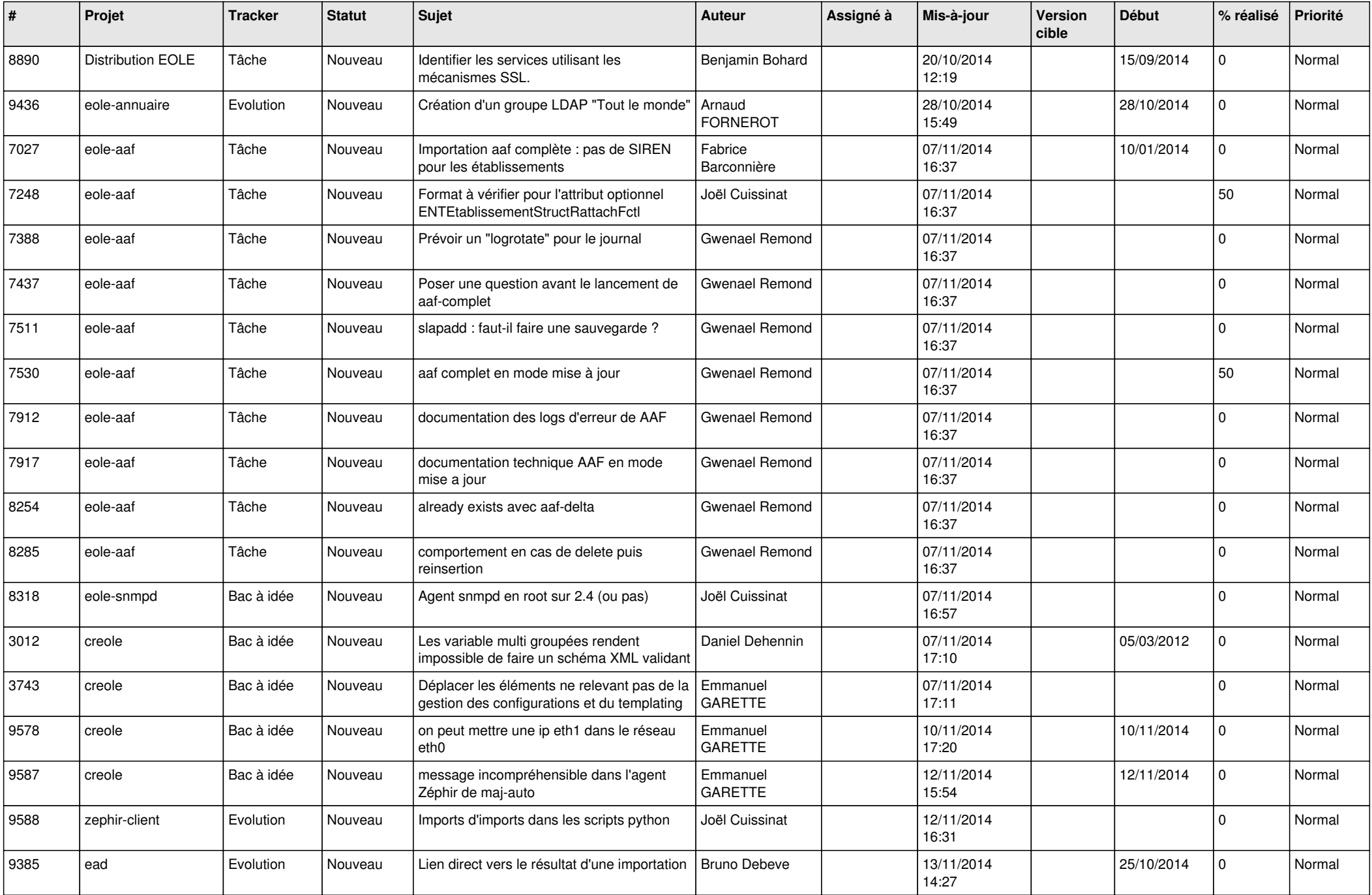

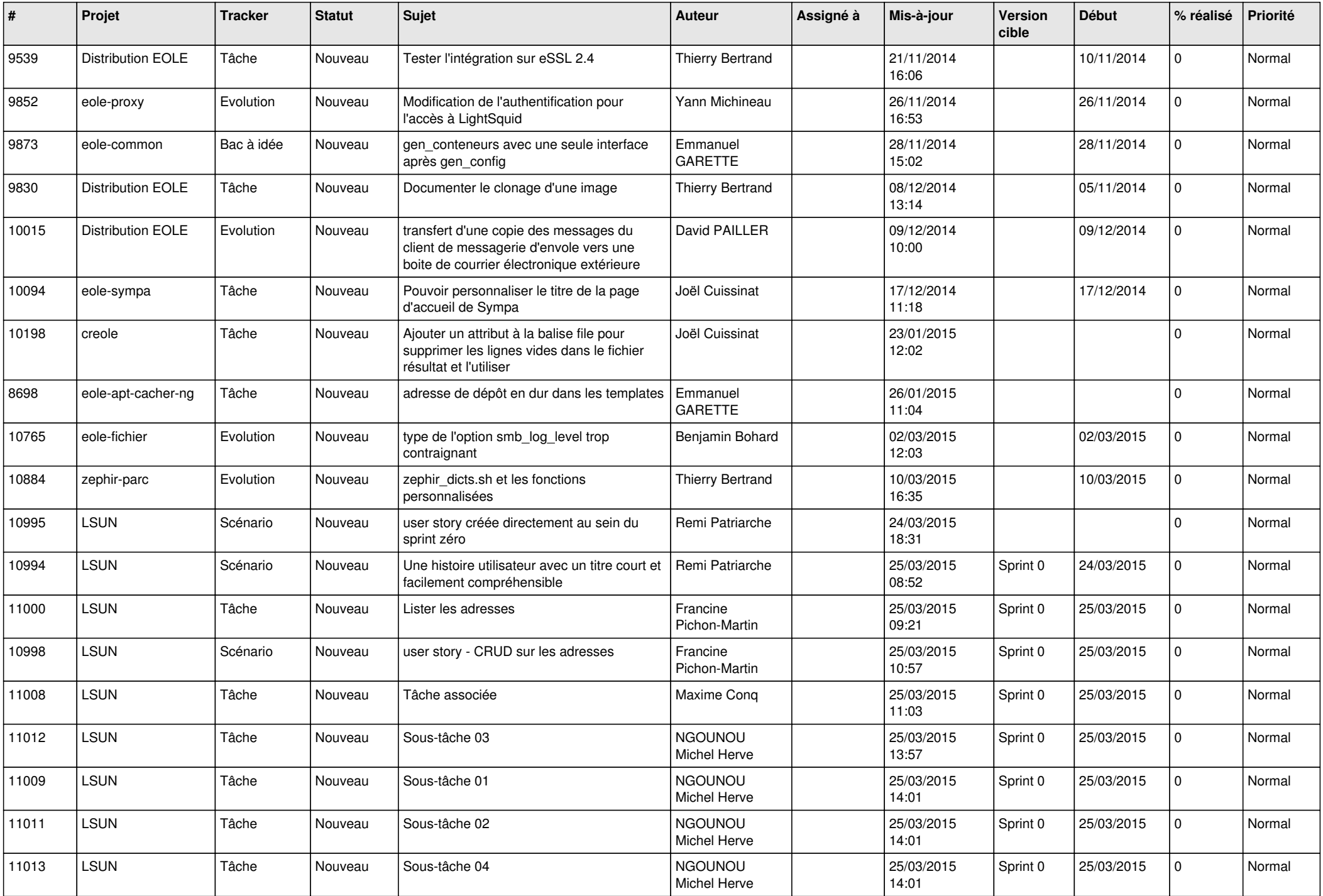

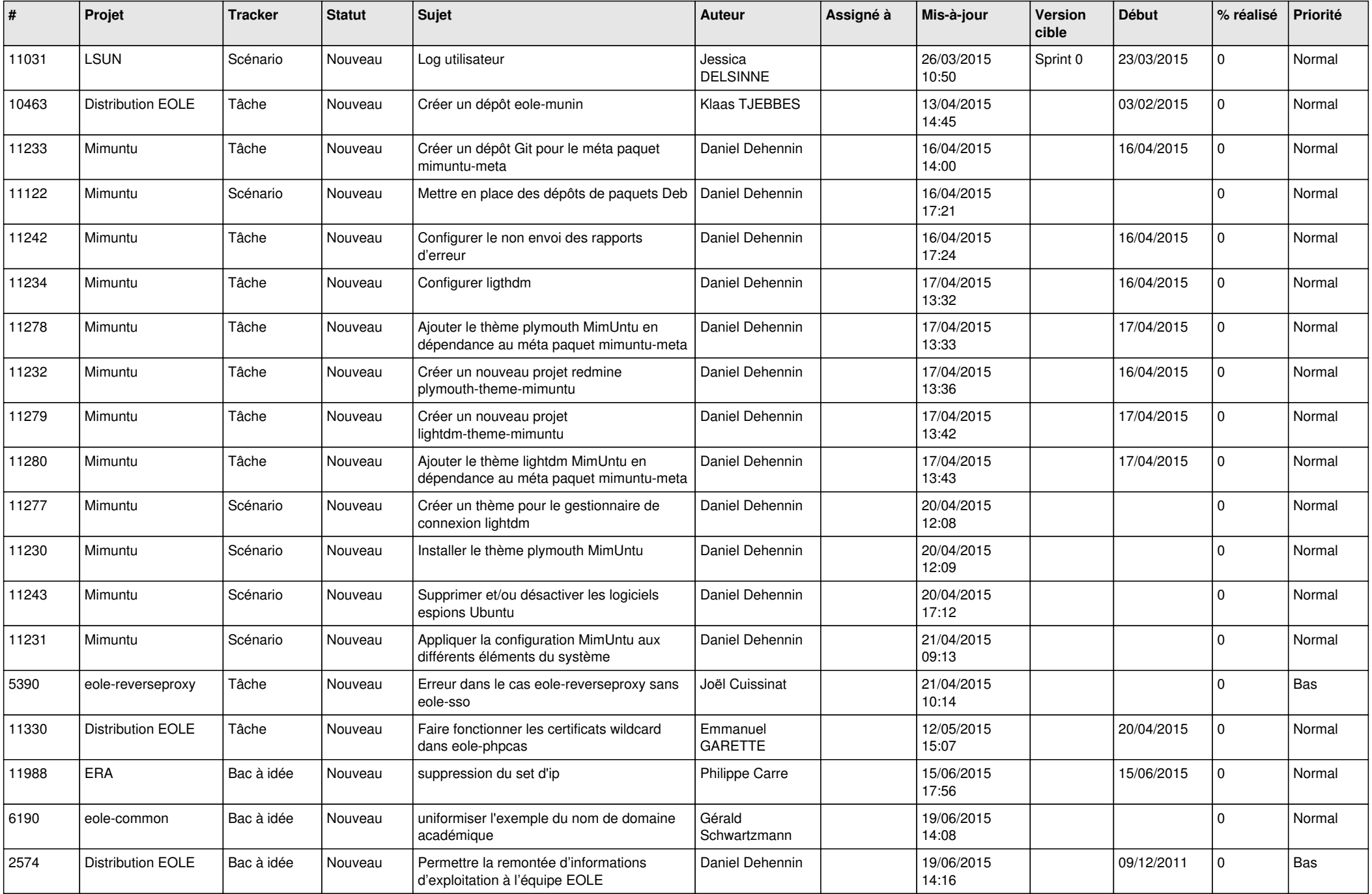

![](_page_6_Picture_579.jpeg)

![](_page_7_Picture_611.jpeg)

![](_page_8_Picture_611.jpeg)

![](_page_9_Picture_557.jpeg)

![](_page_10_Picture_579.jpeg)

![](_page_11_Picture_547.jpeg)

![](_page_12_Picture_557.jpeg)

![](_page_13_Picture_575.jpeg)

![](_page_14_Picture_615.jpeg)

![](_page_15_Picture_599.jpeg)

![](_page_16_Picture_574.jpeg)

![](_page_17_Picture_572.jpeg)

![](_page_18_Picture_582.jpeg)

![](_page_19_Picture_573.jpeg)

![](_page_20_Picture_569.jpeg)

![](_page_21_Picture_557.jpeg)

![](_page_22_Picture_555.jpeg)

![](_page_23_Picture_550.jpeg)

![](_page_24_Picture_570.jpeg)

![](_page_25_Picture_555.jpeg)

![](_page_26_Picture_562.jpeg)

![](_page_27_Picture_156.jpeg)

*12/05/2024 28/28*

**...**